# **DOCUMENTATION / SUPPORT DE FORMATION**

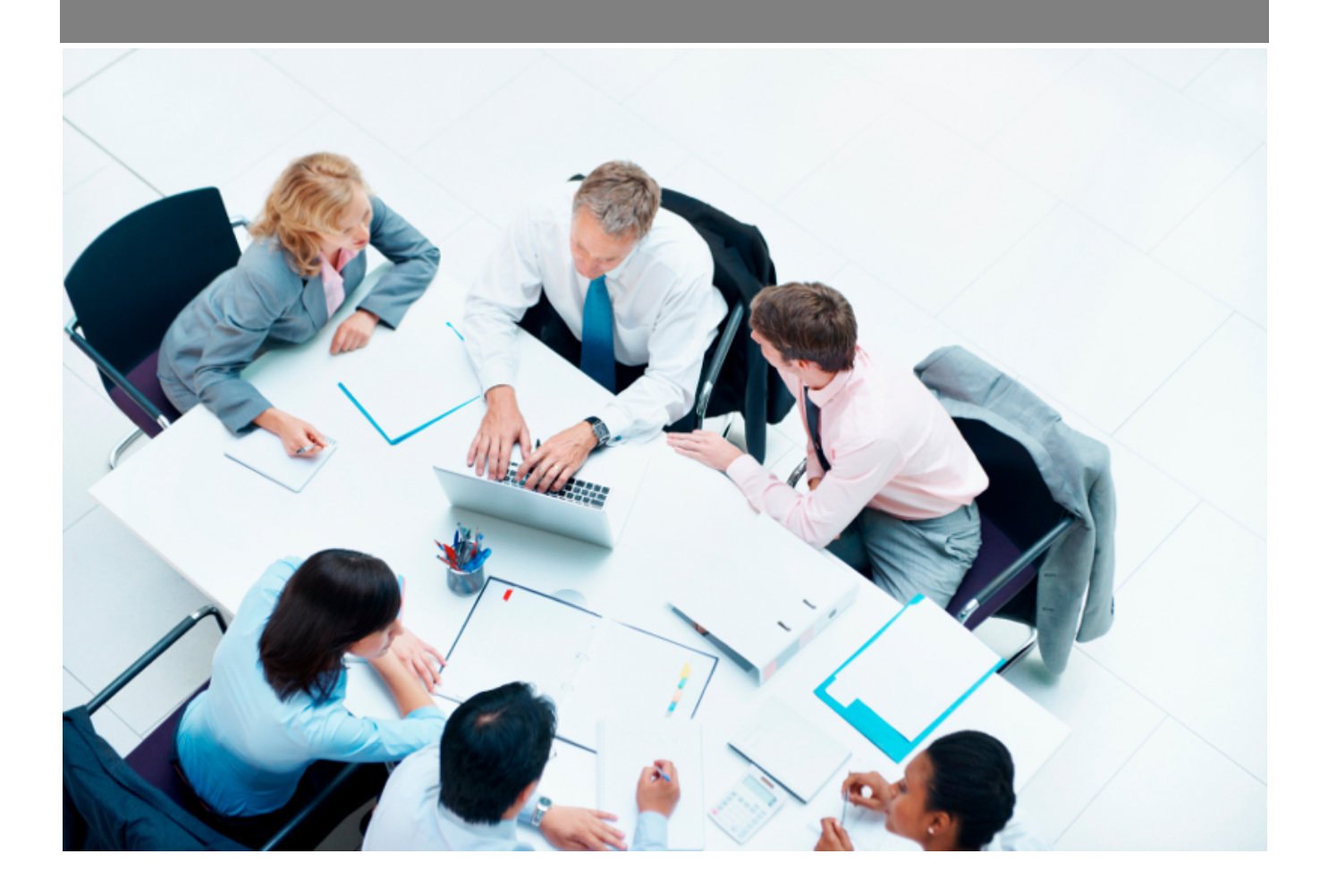

Copyright © Veryswing SAS, Tous droits réservés. VSActivity et VSPortage sont des marques déposées de Veryswing SAS.

# **Table des matières**

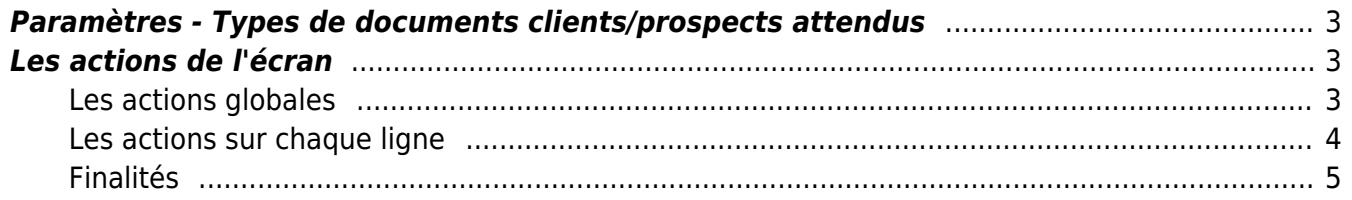

## <span id="page-2-0"></span>**Paramètres - Types de documents clients/prospects attendus**

#### Les droits à activer :

Paramètres - Paramétrage des types de documents clients/prospects attendus

Ce menu vous permet de paramétrer les documents clients/prospects attendus.

Un référentiel par défaut a été initialisé, à vous de l'enrichir en fonction de vos usages.

ा काना कर बाद स्था है।<br>Paramètres - Types de documents clients/prospects attendus थे ुँट ह

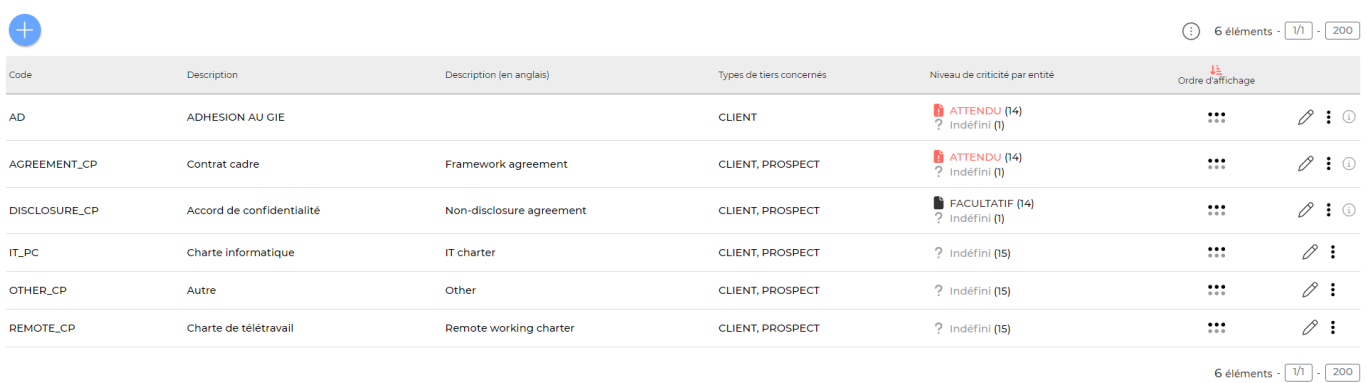

## <span id="page-2-1"></span>**Les actions de l'écran**

### <span id="page-2-2"></span>**Les actions globales**

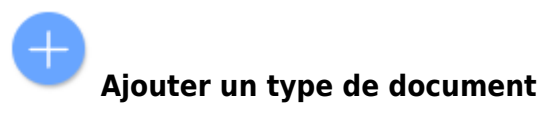

Permet d'ajouter un nouveau type de document attendu.

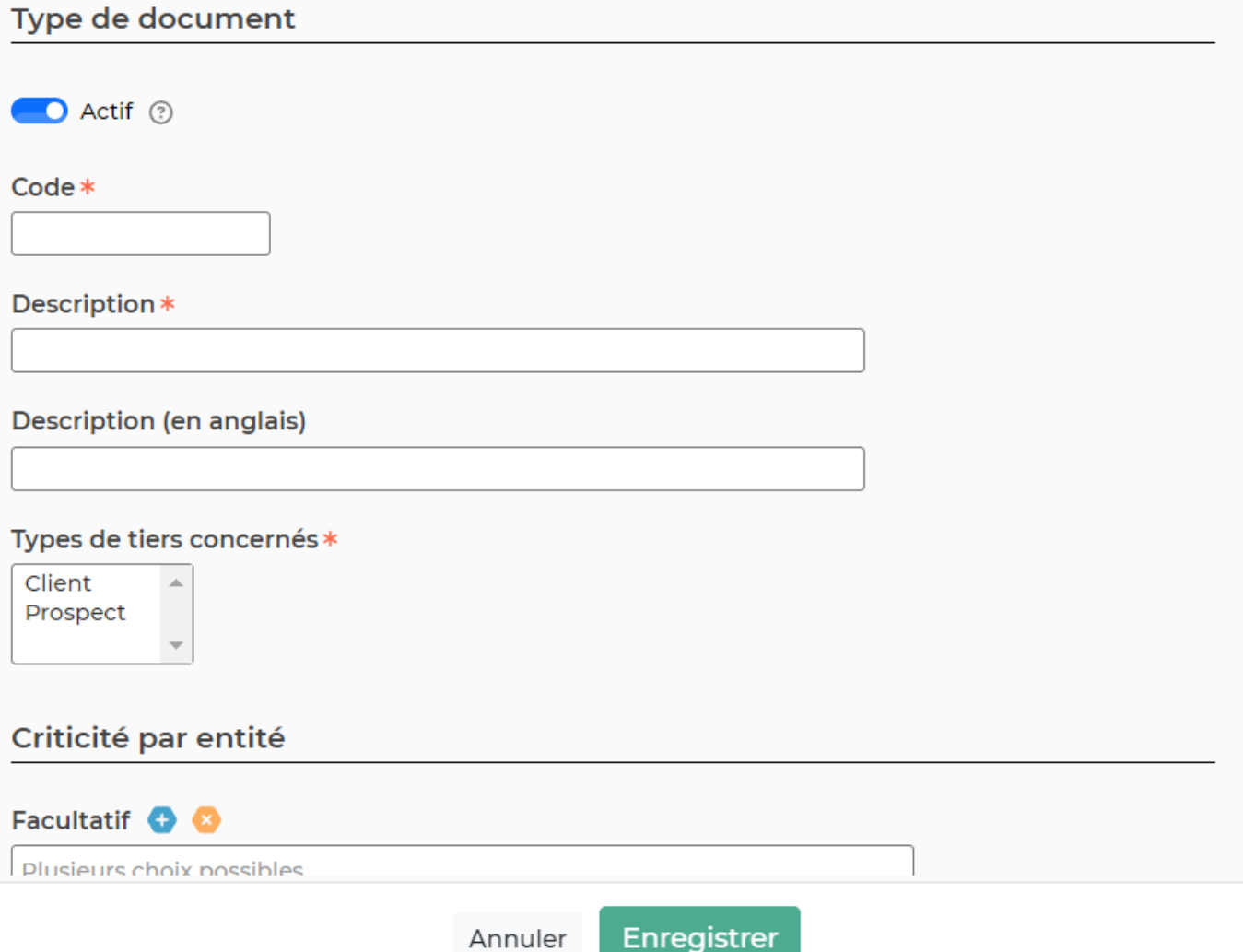

Le formulaire qui s'ouvre vous permet d'ajouter un nouveau type de documents attendus et les tiers concernés (Prospects et/ou clients)

## <span id="page-3-0"></span>**Les actions sur chaque ligne**

 $\mathscr O$  Modifier ce type de document : Permet de modifier le type de document existant

#### ፧ Plus d'actions …

Depuis ce pictogramme vous pouvez effectuer plusieurs actions :

- **Désactiver le type de document** : Permet de supprimer la disponibilité de la donnée dans la liste déroulante des types de documents quand vous serez dans un compte client/prospect.
- **Supprimer le type de document** : Permet de supprimer définitivement l'élément de votre environnement.

## <span id="page-4-0"></span>**Finalités**

Ce référentiel vous permet d'être alerté si tel ou tel document n'a pas été associé à vos comptes prospects et/ou clients.

- Un écran de gestion vous permet d'avoir une vision rapide des documents manquants sur tous vos prospects/clients et de pouvoir les relancer directement depuis l'application.
- Un message d'alerte remonte dans les dossiers clients/prospects, onglet documents, comme quoi tel ou tel document est attendu.
- **IMPORTANT** Si vous ne souhaitez pas que ces documents soient attendus dans vos comptes tiers (prospects/clients) pensez à désactiver toutes les lignes du référentiel.